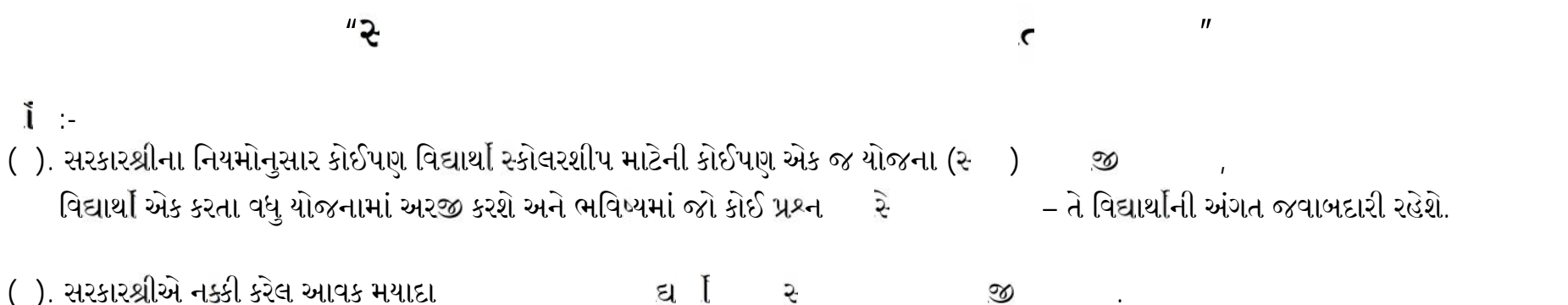

( ). **ઓનલાઈન ફોમ ભયા અંગેના આઈ.ડી. અને પાસવડ િવ ાથ એ સાચવીને રાખવાના રહેશે**, આ અંગેની સંપૂણ કામગીરી ઓનલાઈન હોઈ જ્યાં સુધી સ્કોલરશીપ મંજુર ન થાય ત્યાં સુધી ઓનલાઈન સ્ટેટસ ચેક કરતા રહેવાનું રહેશે. તેમજ માંબર અ પ્રસ્ , આમ છતાં જો વિદ્યાર્થી આ બાબતનું ધ્યાન નહિ રાખે અને ભવિષ્યમાં જો કોઈ પ્રશ્ન ઉપસ્થિત થ $\qquad \qquad$  દ્ય $\quad$  [

( ). **કોલરશીપના ફોમમાં જો કોઈ અપૂતતા કે િત જણાશે તો જે-તે િવ ાથ ને તેના આઈ.ડી.માં ઓનલાઈન પરત મોકલી દેવામાં આવશે,** પ્ર થાય મુખ્યારા કરી પ્રિન્ટ કાઢી અત્રેની કોલેજના કાયાલયમાં ફરી જમા કરાવવાનું રહેશે. નહિ કરાવે તેવા વિદ્યાર્થીઓની અરજી મંજુરી માટે આગળ મોકલવામાં આવશે નહિ.

અંગત જવાબદારી રહેશે.

- ( ). **બક ખાતું ચાલુ હોવું જોઈએ અને બક ખાતા સાથે આધારકાડ ફર યાત લ ક હોવો જોઈએ, આ અંગે જે તે િવ ાથ ની અંગત જવાબદારી રહેશે.**
- ( ). સરકાર ીની મળેલ સુચના માણે **સૌરા ામીણ બક િસવાય** અ ય રા ીયકૃત બકમાં ખાતું ખોલાવી નવા બકખાતાની િવગત ઓનલાઈન એન્ટ્રી કરી પાસબુક ઓનલાઈન અપલોડ કરી સબમિટ આપ્યા બા ્ફોમની પ્રિન્ટ કાઢી કોલેજમાં નિયત સમય મયાદામાં જાણ કરવી.